# Package 'citationchaser'

January 27, 2022

Title Perform Forward and Backwards Chasing in Evidence Syntheses

#### Version 0.0.4

Description In searching for research articles, we often want to obtain lists of references from across studies, and also obtain lists of articles that cite a particular study. In systematic reviews, this supplementary search technique is known as 'citation chasing': forward citation chasing looks for all records citing one or more articles of known relevance; backward citation chasing looks for all records referenced in one or more articles. Traditionally, this process would be done manually, and the resulting records would need to be checked one-by-one against included studies in a review to identify potentially relevant records that should be included in a review. This package contains functions to automate this process by making use of the Lens.org API. An input article list can be used to return a list of all referenced records, and/or all citing records in the Lens.org database (consisting of PubMed, PubMed Central, CrossRef, Microsoft Academic Graph and CORE; <<https://www.lens.org>>).

Imports dplyr, httr, jsonlite, maditr, MESS, networkD3, scales, tibble, utils, data.table

Suggests knitr, rmarkdown

License GPL  $(>= 3)$ 

Encoding UTF-8

RoxygenNote 7.1.1

**Depends**  $R$  ( $>= 2.10$ )

NeedsCompilation no

Author Neal Haddaway [aut, cre] (<<https://orcid.org/0000-0003-3902-2234>>), Matthew Grainger [ctb], Charles Gray [ctb]

Maintainer Neal Haddaway <nealhaddaway@gmail.com>

Repository CRAN

Date/Publication 2022-01-27 10:40:02 UTC

# <span id="page-1-0"></span>R topics documented:

```
getLENSData . . . . . . . . . . . . . . . . . . . . . . . . . . . . . . . . . . . . . . . . 2
get_citation . . . . . . . . . . . . . . . . . . . . . . . . . . . . . . . . . . . . . . . . . 2
get_refs . . . . . . . . . . . . . . . . . . . . . . . . . . . . . . . . . . . . . . . . . . . 3
```
#### **Index** [5](#page-4-0). The second state of the second state of the second state of the second state of the second state of the second state of the second state of the second state of the second state of the second state of the second

getLENSData *Function to query Lens.org*

#### Description

Function written by lens.org for use of their API.

#### Usage

```
getLENSData(token, query)
```
# Arguments

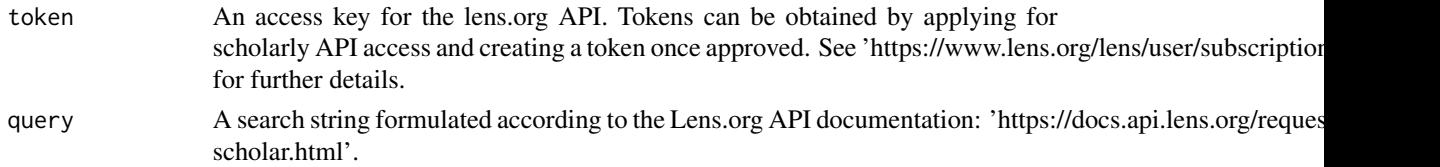

#### Value

A summary response. The results are viewable using 'content(data, "text")'. Other details regarding the request (e.g. repsonse times) can be accessed through the main output.

get\_citation *Find citation based on identifier*

#### Description

This function takes a list of articles in the form of established identifiers (e.g. digital object identifiers) and sends a request to the lens.org API to obtain full citation information from the Lens database for all sought articles.

## Usage

```
get_citation(
  article_list,
  type = "doi",
  token = "WCFlpCtuJXYI1sDhZcZ8y7hHpri0SEmTnLNkeU4OEM5JTQRNXB9w"
)
```
#### <span id="page-2-0"></span>get\_refs 3

#### Arguments

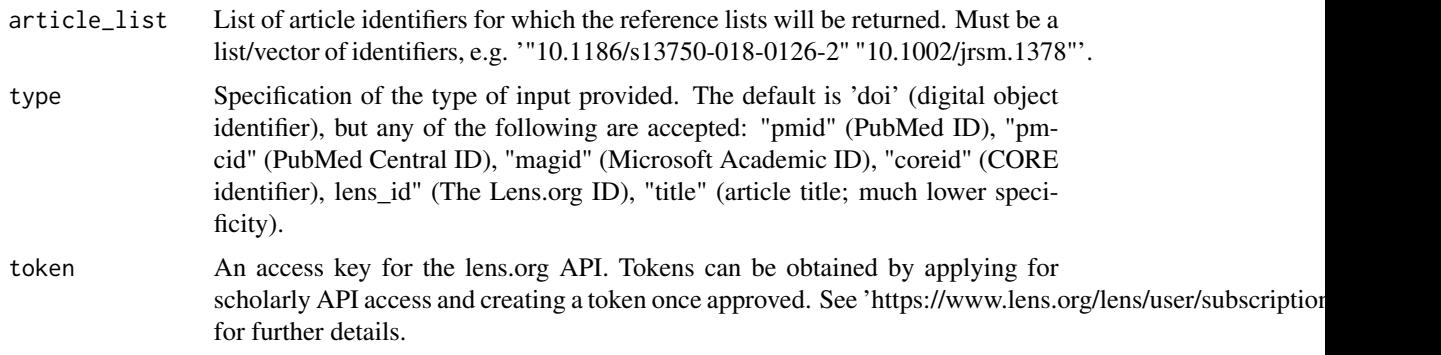

# Value

A dataframe containing the matching citation from Lens.org.

# Examples

```
## Not run:
article_list <- c("10.1007/978-3-642-37048-9_13", "10.1111/sum.12030",
"10.5194/bg-13-3619-2016", "10.1016/j.agee.2012.09.006")
results <- get_citation(article_list)
articles <- results$display
```
## End(Not run)

get\_refs *Automated citation chasing in systematic reviews*

# Description

This function takes a list of articles in the form of established identifiers (e.g. digital object identifiers) and sends a request to the lens.org API to firstly identify all cited references in all articles (in the form of lists of lens IDs), and then query these lens IDs to bring back full citation information for all listed records. Deduplicates references to the same records across articles, resulting in an RIS file and a summary report in the console.

#### Usage

```
get_refs(article_list, type = "doi", get_records, save_object = FALSE, token)
```
#### Arguments

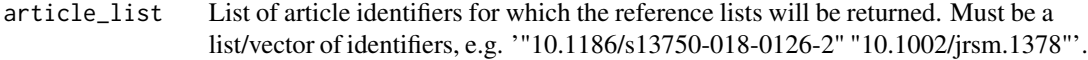

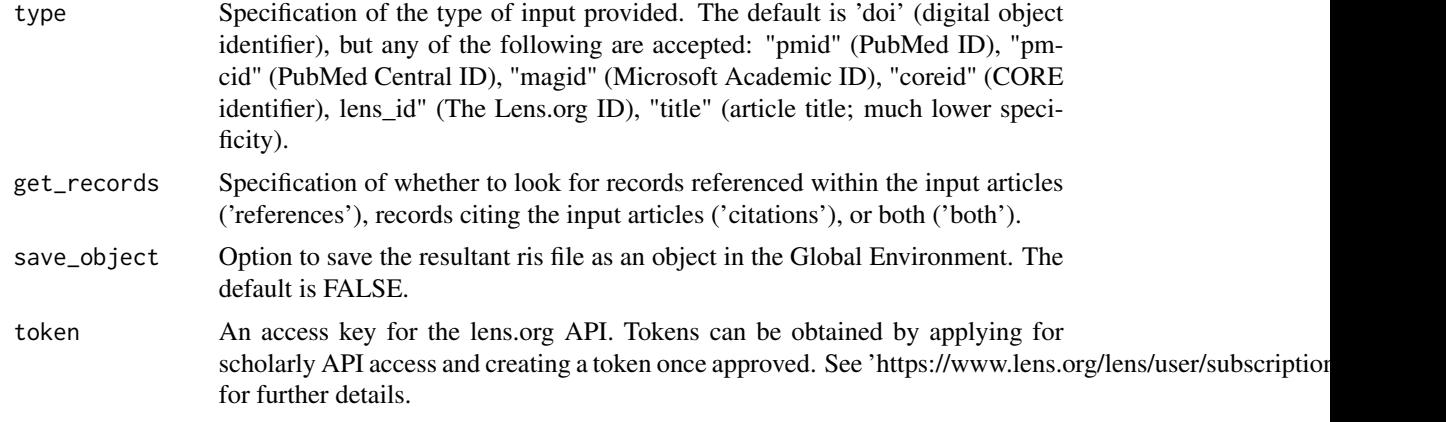

# Value

An RIS file is saved to the working directory. A report is printed to the console. If 'save\_object=TRUE', the RIS file is returned as an object

# Examples

```
## Not run:
article_list <- c("10.1007/978-3-642-37048-9_13",
                  "10.1111/sum.12030",
                  "10.5194/bg-13-3619-2016",
                  "10.1016/j.agee.2012.09.006")
  token <- 'token'
  refs <- get_refs(article_list, get_records = 'references', token = token)
  refs
```
## End(Not run)

# <span id="page-4-0"></span>Index

get\_citation, [2](#page-1-0) get\_refs, [3](#page-2-0) getLENSData, [2](#page-1-0)